553.982  $h\sqrt{M}$ 

## В.С. Білецький

## **МОДЕЛЮВАННЯ** У НАФТОГАЗОВІЙ ІНЖЕНЕРІЇ

## Навчальний посібник

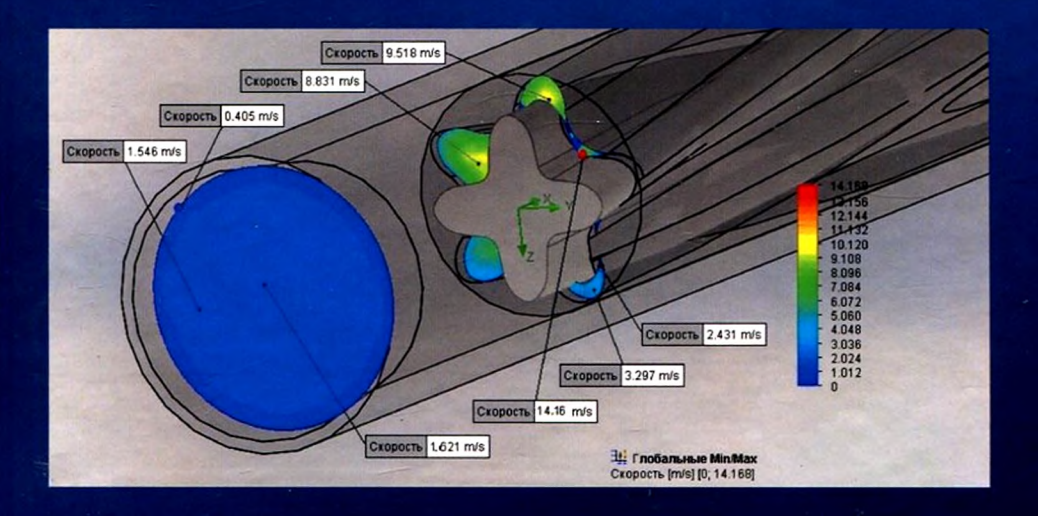

Видавництво«Новий Світ-2000»

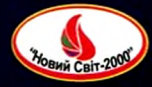

«ХАРКІВСЬКИЙ ПОЛІТЕХНІЧНИЙ ІНСТИТУТ»

$$
\begin{array}{c}\n \cdot \\
\ast \\
2021\n \end{array}
$$

**В. С. Білецький**

 $-2000*$ 

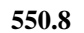

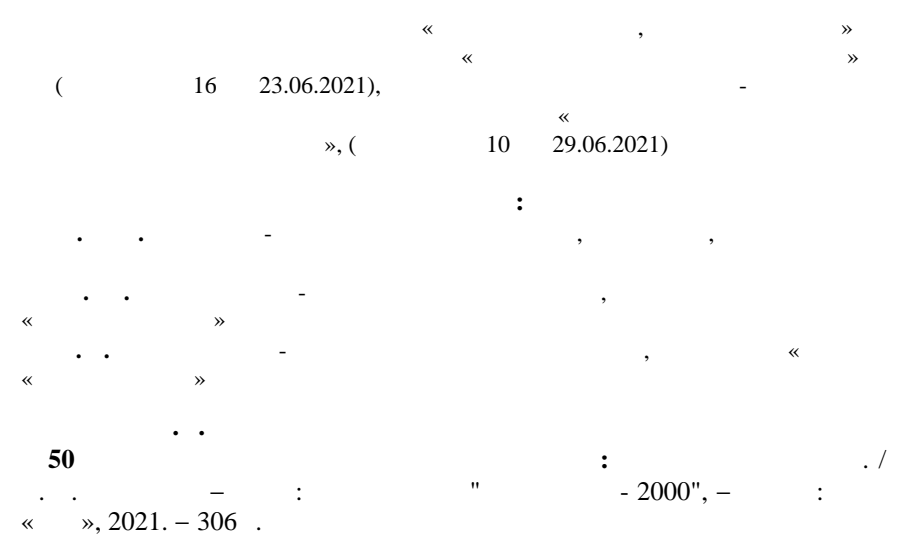

**ISBN 978-617-7519-90-3**

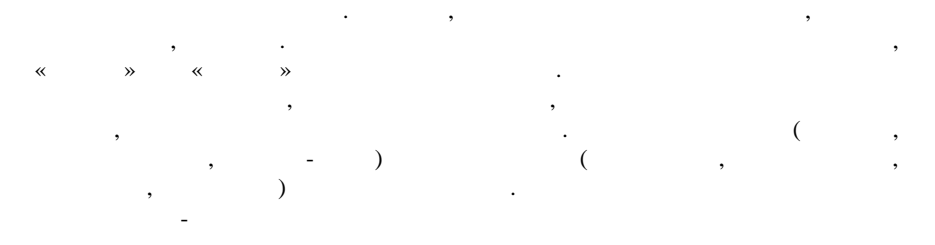

технологічних процесів і пристроїв. Увага акцентована на методах фізичного і

Statgraphics Plus, Microsoft Office Excel, 430, SolidWorks, PIPESIM, OLGA, MATLAB Simulink, Hysys, Petex IPM, PETREL.

"Нафтогазова інженерія та технології". Книга може бути корисною для працівників найтогазовидобувних підприємств, науково-дослідних і приємств, науково-дослідних і проектних і про<br>Приємство-дослідних і проектних і проектних і проектних і проектних і проектних і проектних і проектних і прое

**ISBN 978-617-7519-90-3**

інститутів.

об'єктів у най-війни інженерії.<br>Війни інженерії

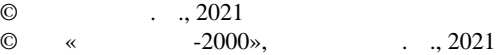

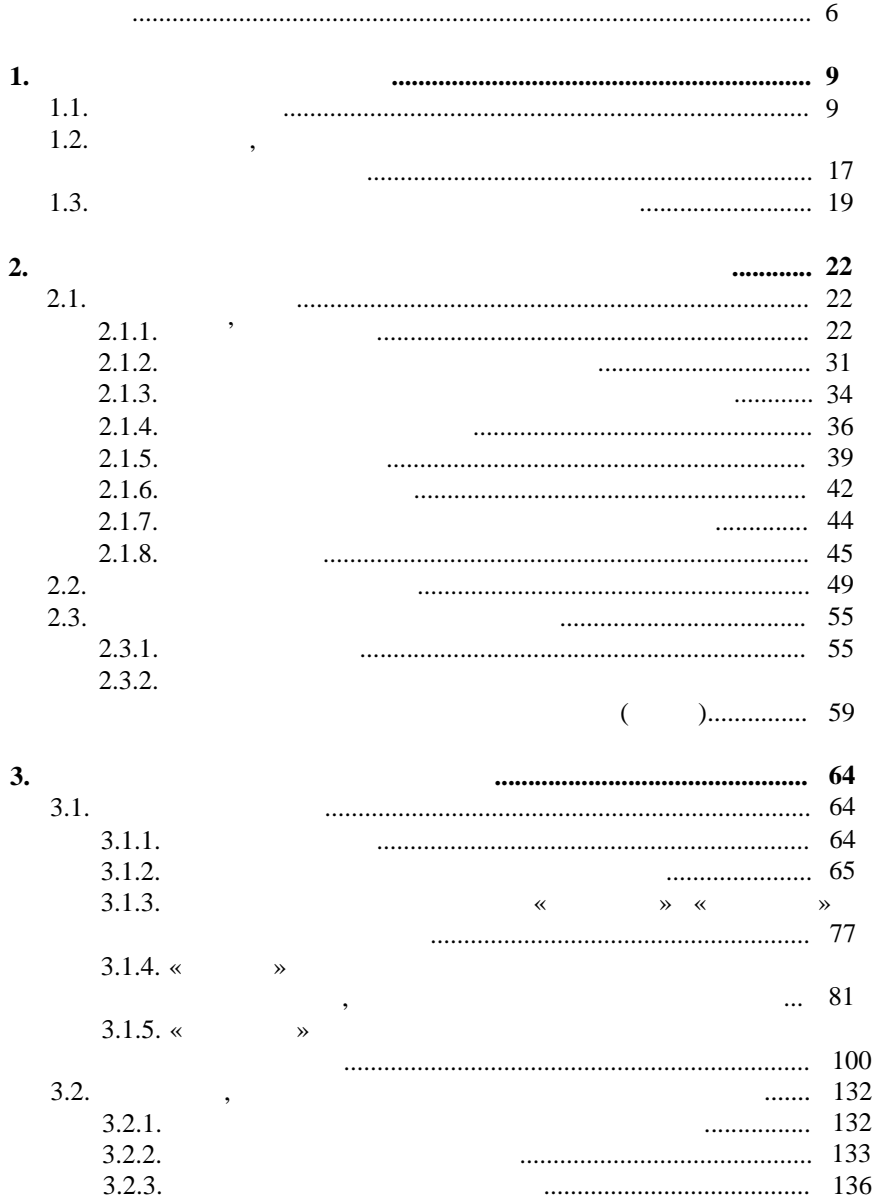

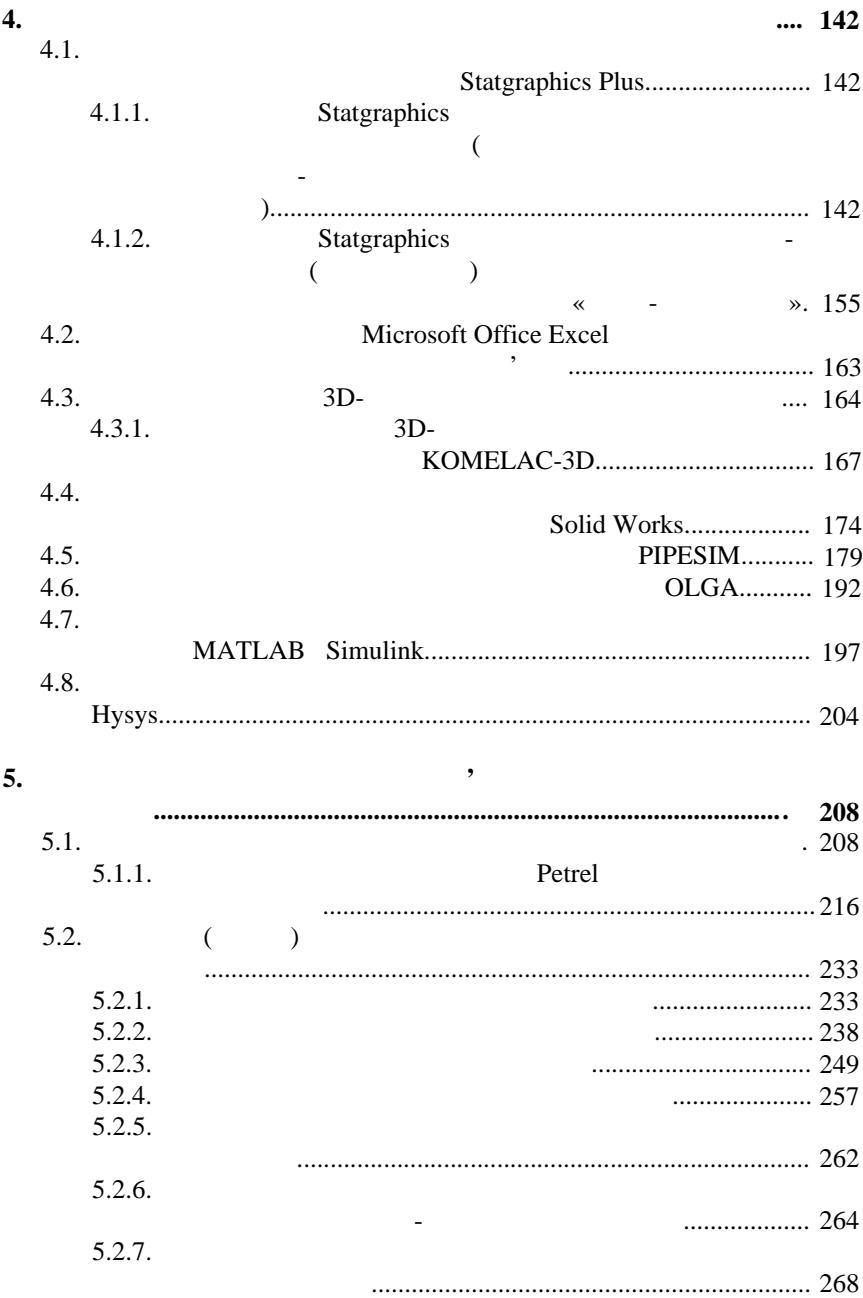

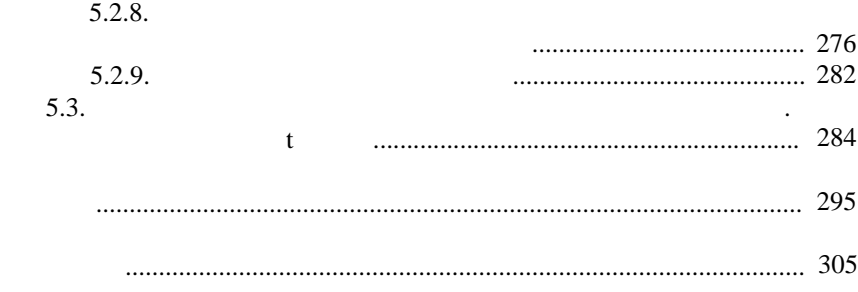